# **Case Study: Form Formatting**

**Ivan Pepelnjak (@ioshints, ip@ioshints.info) NIL Data Communications** 

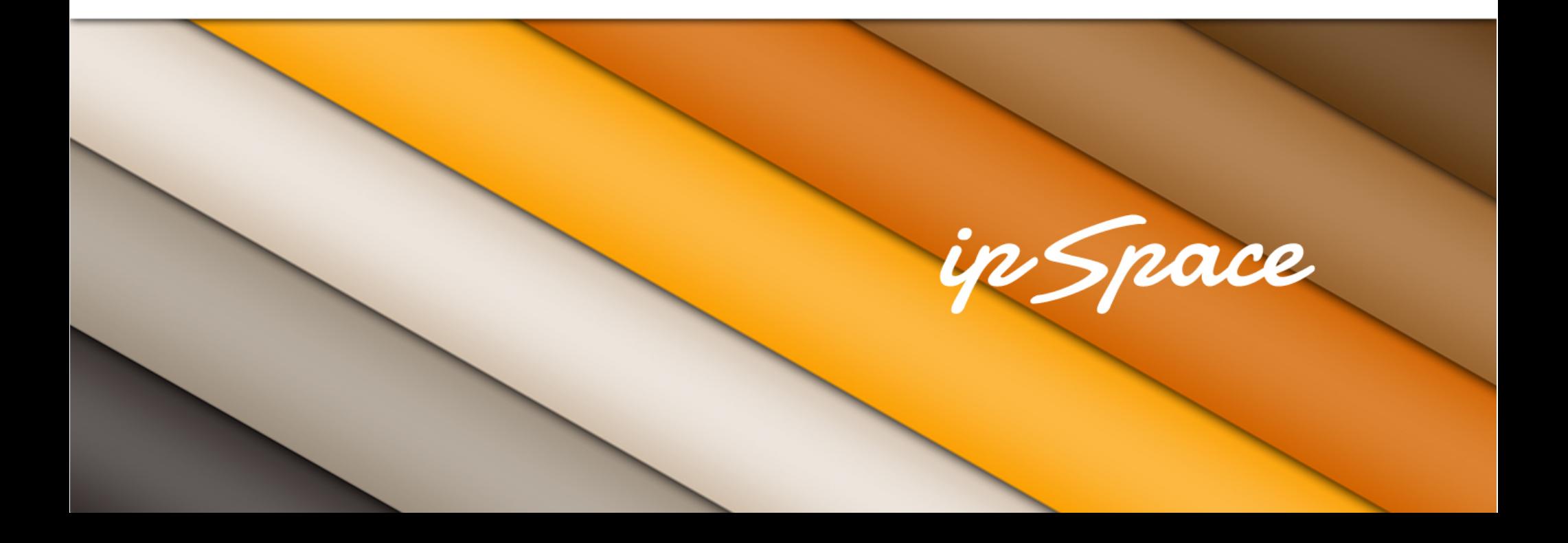

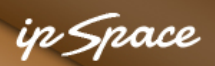

## **Case Study: Formatted Forms**

#### Plezanje na umetni steni: dodaj nov trening

#### Osnovni podatki

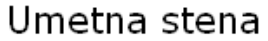

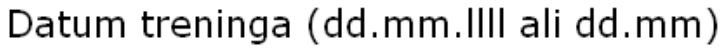

Vrsta stene

Dolžina treninga (ure)

#### Ostali zanimivi podatki

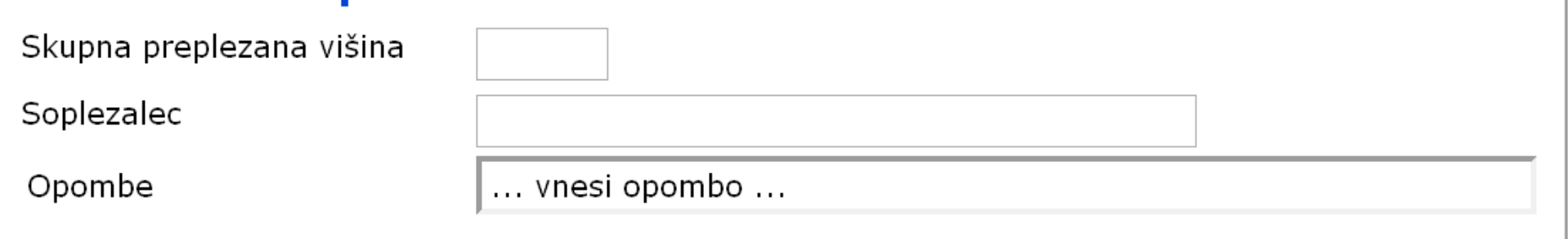

18.3

--- izberi ---

 $\blacktriangledown$ 

#### **Nazaj**

**Shrani** 

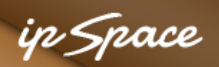

# **Can't Tell You How Wrong This Is**

<table>

```
<tr>
  <td>Umetna stena:</td>
   <td> <input class="formField" type="text" 
          name="TargetName" id="TargetName" 
          size="50" maxlength="50" /> 
  \langle t \rangle\langle/tr>
```
...

- Use **fieldset**, **label** and **legend**
- Don't use tables for formatting

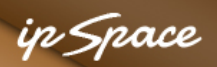

## **Fieldsets, Legends and Labels**

```
<form class="xForm">
```

```
 <fieldset>
```

```
 <legend>Osnovni podatki</legend>
```
<table>

```
<tr>
```
...

```
 <td><label for="tgt" >Umetna stena</label></td> 
 <td><input class="formField" type="text" name="tgt" ...></td> 
\langle/tr>
```
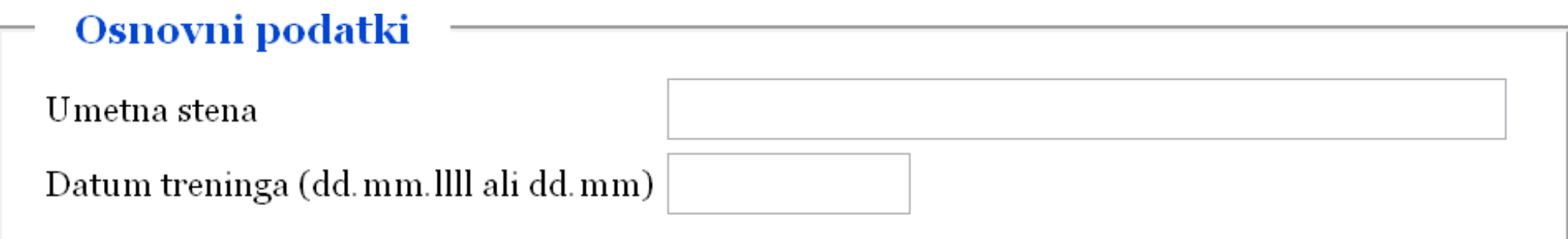

#### **Can we do it without tables?**

4 © ipSpace.net / NIL Data Communications 2012 Building Scalable Web Applications - Introduction

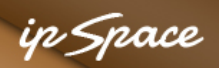

## **Markup: Paragraphs or Bullets**

```
<form class="xForm"> 
  <fieldset> 
  <legend>Osnovni podatki</legend> 
 \langleol>\langleli>
    <label for="TargetName">Umetna stena</label> 
    <input class="formField" type="text" name="TargetName" ... /> 
  \langle/li>\langleli>
    <label for="Date">Datum treninga (dd.mm.llll ali dd.mm)</label> 
    <input class="formField type="text" name="Date" ... />
```
 $\langle$ /li>

...

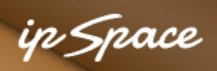

## **Nice Try, Sherlock!**

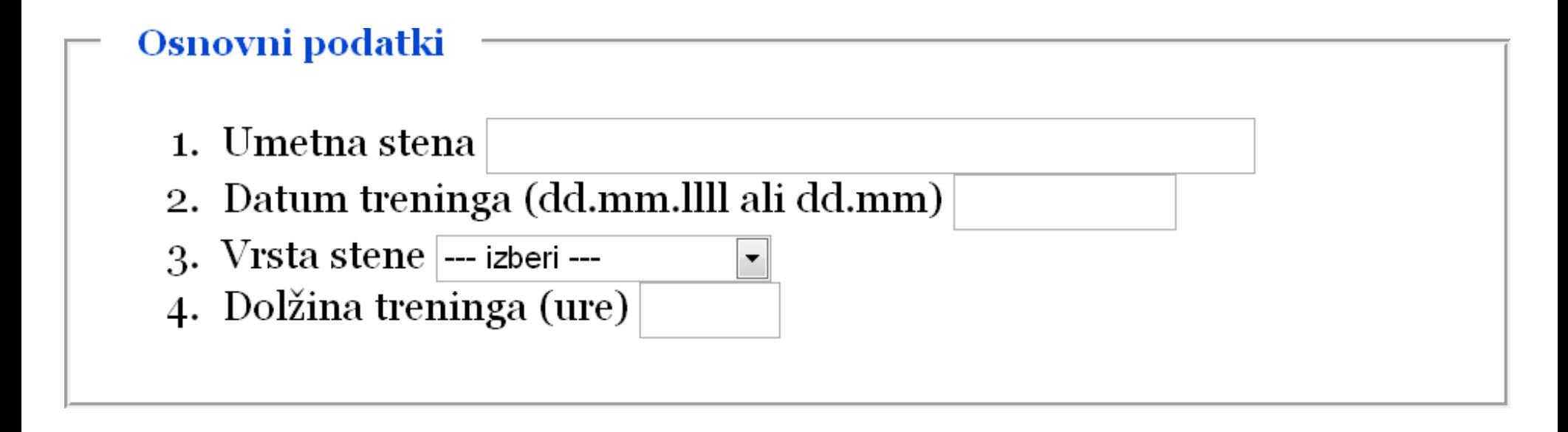

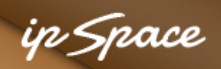

## **Fix Bullet List Formatting**

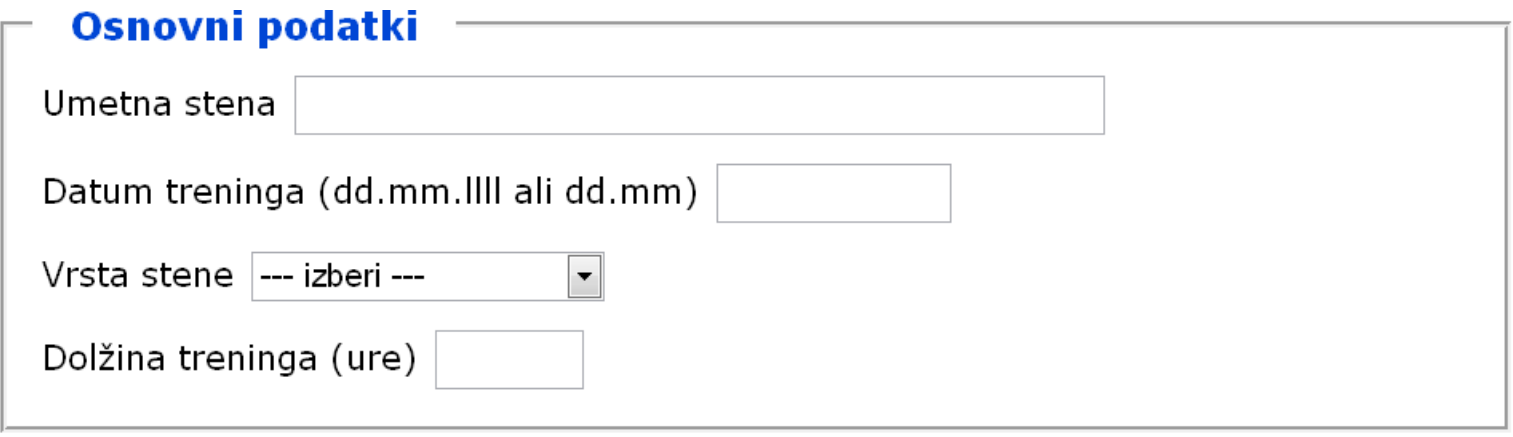

```
.xform * { font-size: 8pt; } 
.xform ol { margin: 0 0; padding: 0 0; } 
.xForm li { 
     margin: 0.1em 0 0.1em 0;
     padding: 0.2em 0.3em; 
     list-style-type: none; 
}
```
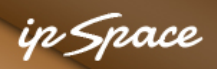

## **Float the Labels**

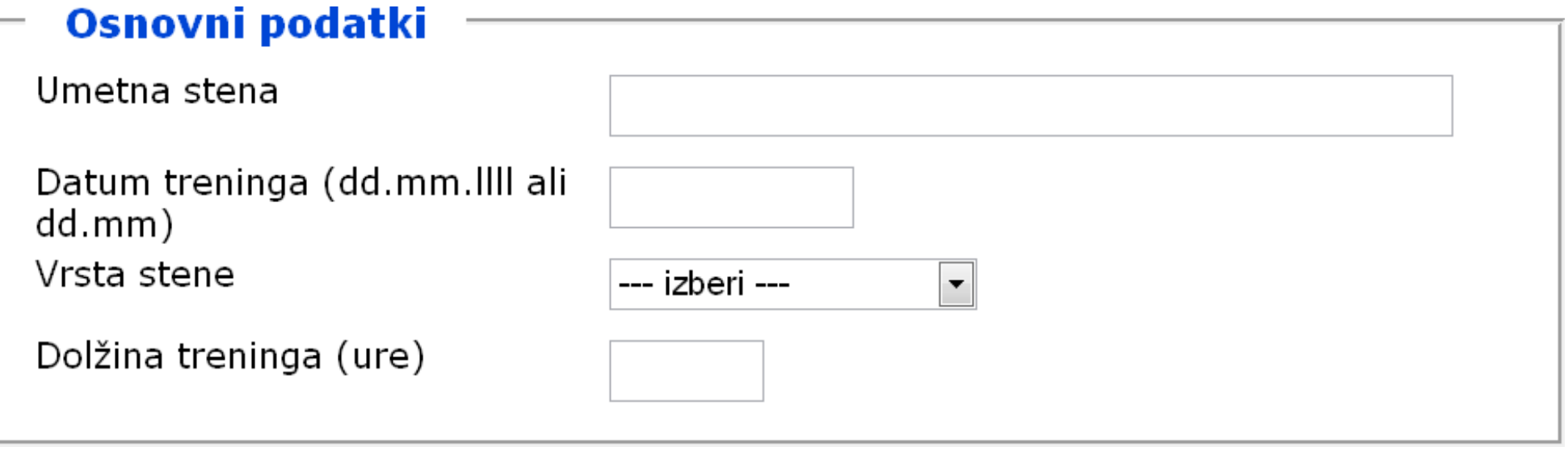

```
.xForm label { float: left; 
                width: 15em; padding-right: 1em; }
```
- Float the labels to the left
- Give them fixed width and right-side padding

#### **What happens on label overflow?**

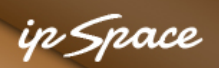

# **Floating Content Overflow Problem**

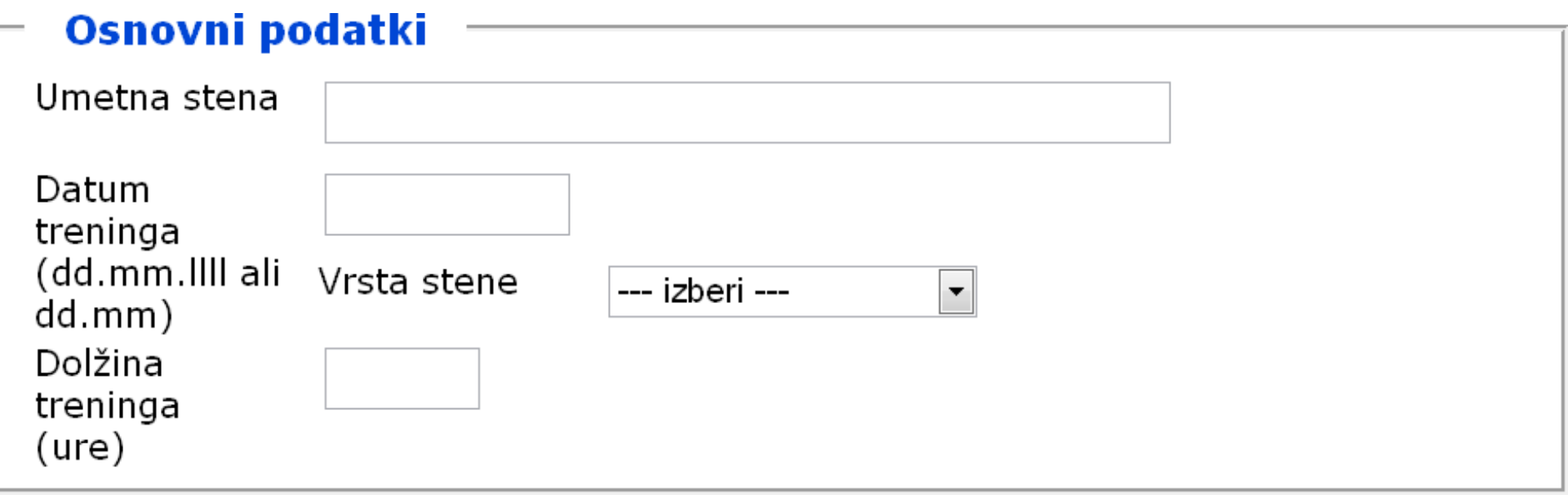

- Floats are stacked as far to the top of the page as possible
- Use **clear: left**

#### in Space

## **Clearing Each Bullet Line**

#### Osnovni podatki

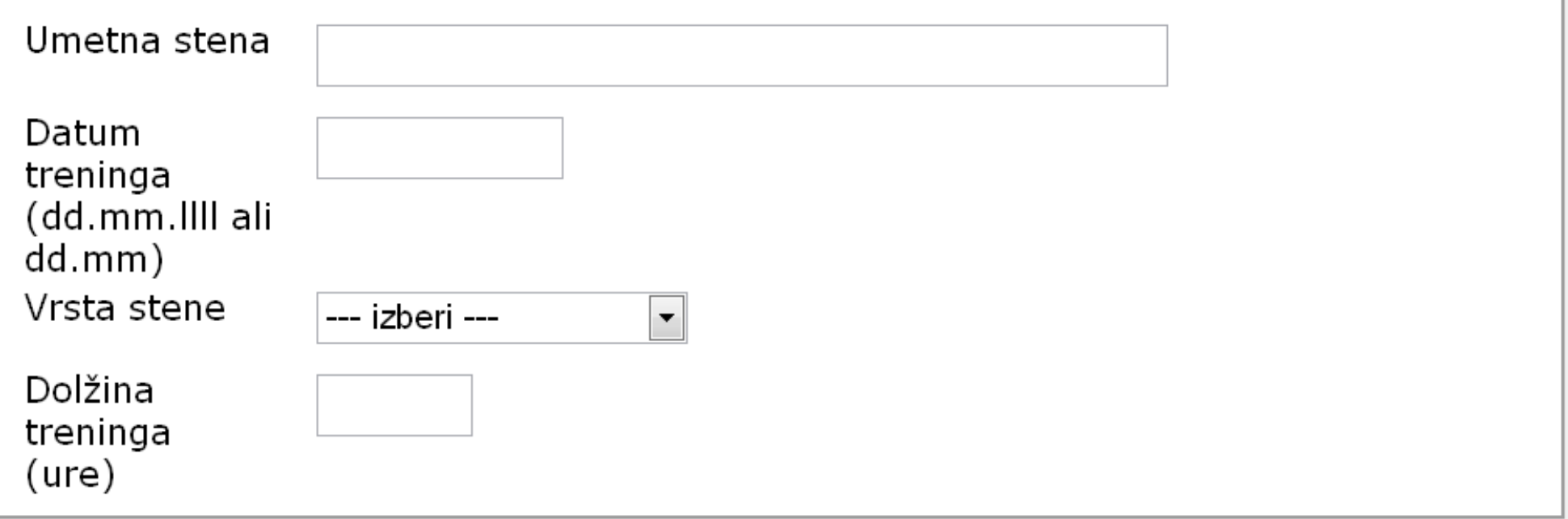

## .xForm li { clear: left }

#### **What happens with multi-line fields?**

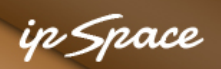

## **Multi-Line Fields Don't Align Properly**

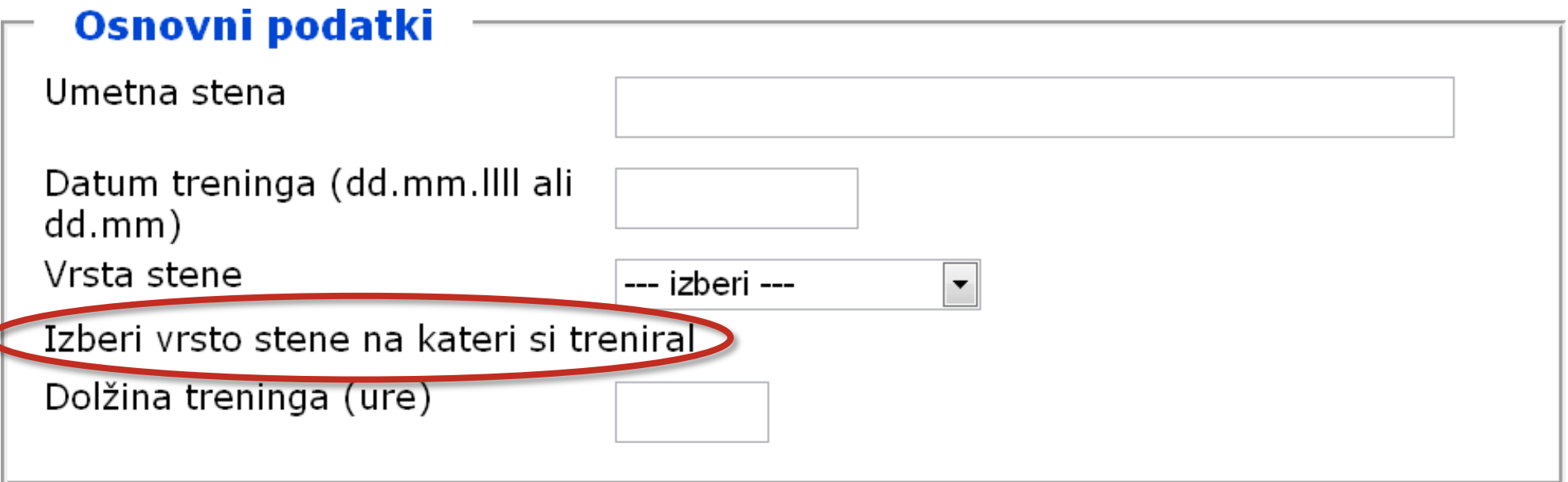

Solution:

- Shift the bullet body to the right (all body lines will get aligned)
- Shift the label to the left (float is within parent element)

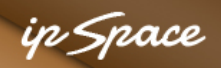

## **Almost There**

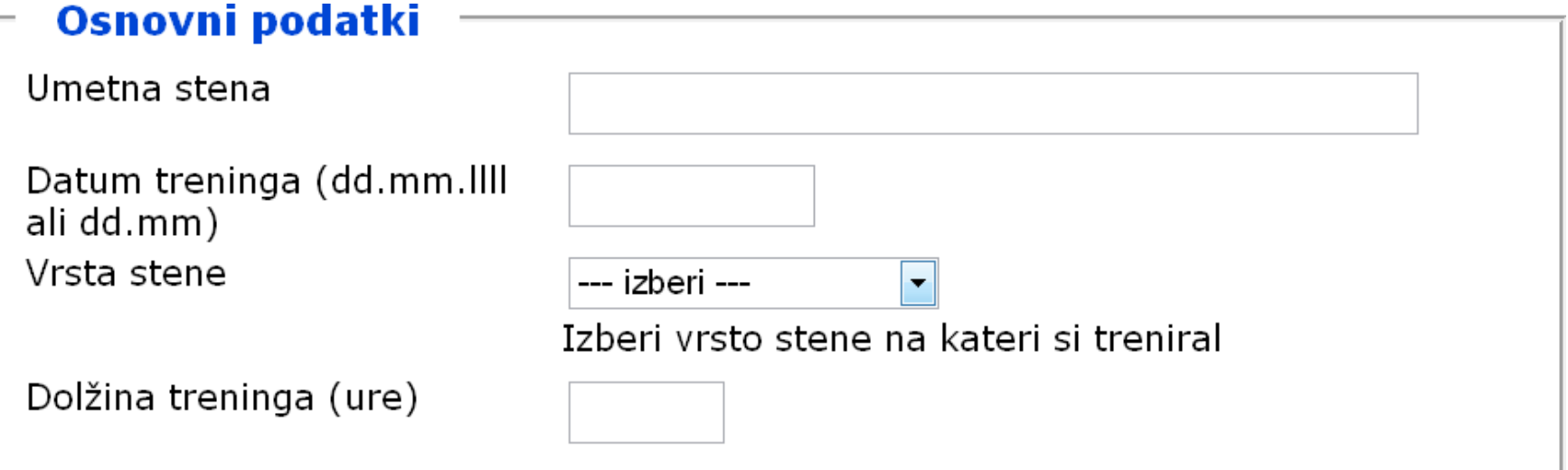

```
.xForm li { 
     clear: left; margin-left: 15em; 
} 
.xForm label { 
     float: left; 
     width: 14em; padding-right: 1em; 
     margin-left: -15em; }
```
#### **How can we handle forms with long labels?**

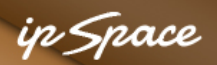

## **Per-Fieldset (Or Bullet List) Width**

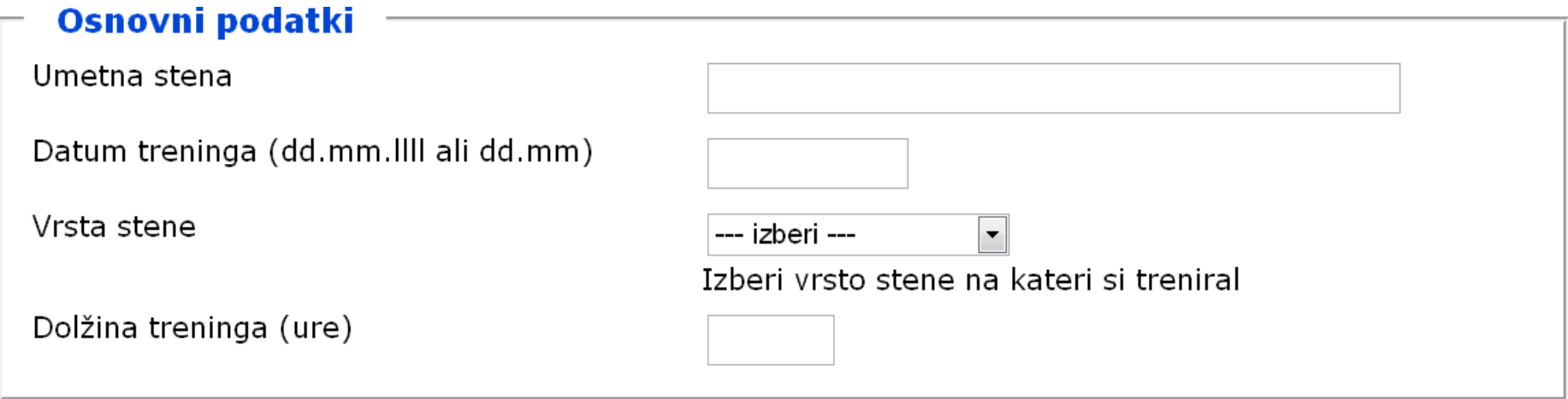

## HTML:

```
<fieldset id="baseData"> ...
```
## CSS:

```
#baseData label { width: 22em; margin-left: -23em; } 
#baseData li { margin-left: 23em; }
```
#### **ID selector is more specific than any tag/class selector**

# **Questions?**

Barried R.

Lugenon

**Cardinal** 

 $10^{6}$